# Photoshop 2022 () Serial Number Keygen Free 2022 [New]

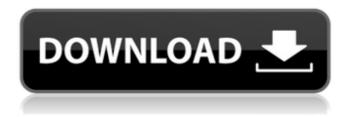

## Photoshop 2022 () Crack For Windows [Updated]

More on workflow and preparation The best way to start your photo editing journey is by setting up a good workflow to go with it. For more on the basics of workflow, check out the nearby sidebar, "Master the fundamentals of workflow." If you're not into editing the colors of your photos but need to fix some other aspect of the image, "Repair Your Photos the Easy Way" contains a complete guide to fixing photographs. The rest of this chapter digs into your Photoshopping options. The chapter's last few pages cover the types of actions you can perform and the tools that Photoshop includes with its Express Edition program. ## Start with These Premade Actions Photoshop offers powerful editing tools for image modification, but it doesn't come ready-made with actions. \_Actions\_ are sets of instructions for applying or manipulating parts of an image. Photoshop includes more than 100 actions for image editing. You can find actions under the Utilities?Actions menu or in the Actions panel, as shown in Figure 10-1. For more on the Actions panel, see Book II, Chapter 7. To access an action, just click its icon in the Actions panel or choose the action from the menu. When you click a command in the Actions panel, you're prompted to select the

#### Photoshop 2022 () PC/Windows

Update: Photoshop has announced new features for the 2020 version of Photoshop. Photoshop is only available for Windows OS. But before you start editing images on Photoshop, you may want to know what features Photoshop has, what they are used for, and what they don't have. This guide will help you understand Photoshop features, and how they help you edit, create, and share your photos. What Are The Photoshop Features? By the term 'features', we are talking about the essential functions that you need when editing images. The basic functions such as making changes to images, cropping and resizing, smoothing the images, adjusting colors or enhancing the elements, all help create new, better images. These features are available in the Photoshop Elements 2020. It is different from the full-version Photoshop which also allows you to create all these features but requires you to add a subscription. For example, the video element is not supported in the Photoshop Elements 2020 or in the full version of Photoshop. But the Photoshop Elements 2020 is free. It's up to you to decide whether you want to use or not. So the main functions of the Photoshop will always be available. To start using these functions, you just need to download the software on your computer. The Photoshop Elements 2020 is fully supported on Windows OS. What Is Photoshop For? It depends on the usage. The Photoshop is an image editor and you can use it to make changes to your photos and also make some improvements like sharpening or adding people into your photos. To create a new image, you can add elements such as a color, text, layer of another image and more. It is important to understand the different ways to use Photoshop. And to make your usage better, here are some tips about the usage of Photoshop. Create Editing The Photoshop is an image editing tool. Whether it is for professional or amateur, it is best that you use Photoshop wisely. To sharpen your editing skills, here are 5 tips about Photoshop. Use The Photoshop in a better way 1. Use The Elements in a better way Using the elements is a good way to learn the elements and how to use them effectively. You don't have to use them on a complex photo. In other words, if you don't like the Photoshop, you can also use Elements and learn the basics. 2. Learn Elements as much as you can Find the list of a681f4349e

## Photoshop 2022 () Torrent

Use the Clone Stamp tool to repair images. First, open an image in Photoshop. Select the Clone Stamp tool from the toolbox. Locate a damaged area. Click once on the image and then click on the area you want to use. The damaged area should disappear and the new image should appear. The Healing Brush tool is a powerful and versatile selection tool that can be used to remove small areas of an image. It can also be used to remove damaged areas of an image. First, open a selection window by selecting the Healing tool from the toolbox. The Healing Brush tool then appears. Select the area you want to erase. Move the cursor away from the edge of the selection. If necessary, select more than one area. Click on an area that is not damaged. Move your cursor to the edge of the image and click. The area you clicked on should be completely selected. Step away from the image, pressing the Esc key if necessary. The old, selected area and its surrounding pixels should be removed from the image. Use the Healing Brush tool to remove small areas of an image. First, open a selection window by selecting the Healing tool from the toolbox. Select the area you want to remove. Move the cursor away from the edge of the selection. If necessary, select more than one area. Click on an area that is not damaged. The selected area will be removed from the image. The area you clicked on should be completely selected. Step away from the image, pressing the Esc key if necessary. If any pixels are still selected, you should select the "Fix Selection" button. This will reset the selection and remove any other selected pixels. The Healing tool should appear in the toolbox again. Select the area you want to heal. Move the cursor to the edge of the selection and then click on the image. The damaged area should disappear and the new image should appear. The Healing Brush can be used to remove any colour from an image. It can also be used to completely or partially remove an image by erasing it. First, open an image in Photoshop. Select the Eraser tool from the toolbox. Select the area that you want to erase. The area that you want to erase will become white. Move the cursor away from the edge of the selection. If necessary, select multiple areas. Clipboard

#### What's New In Photoshop 2022 ()?

Jython Google App Engine Community ( We are looking for both experienced, and inexperienced Java / Python developers to help us build the community around our Google App Engine implementation of the Jython language. Jython features an object-oriented, dynamic programming language implementation that compiles to standard Java bytecodes. Python Scripting is built into App Engine, but Python is not. Jython provides the same performance as Java, but is optimized for execution on a JVM. We are a small team, and this is a great time to join the cause and contribute back to an open-source project that can be one day as big or bigger than a full-fledged Python. Jython has lots of room for improvement, and we are looking for help from both experienced and new developers who want to improve the Jython language, Jython project, and community. For more information please visit: We are looking to hire people in the following areas, but we're open to all ideas and everyone. JythonCore/Core Developers Functional Programmers (who like to build stuff) PostgreSQL Users (we use an in-house solution, but you would not have to use it if you'd like) See for more information about the community, and how to join. The Clinical Research Office was established in 1979 to facilitate and augment the flow of patients into and out of clinical cancer and non-cancer drug development programs at the Fox Chase Cancer Center. Our goal is to provide state of the art laboratory analysis

for the greater Fox Chase Cancer Center and the greater Philadelphia region, to create a centralized mechanism to process human specimens in compliance with the new Institutional Review Board regulations, and to be a significant resource for the support and development of clinical studies at the University of Pennsylvania. Sheffield, Yorkshire Sheffield, also known as Steeple, was a parish in the West Riding of Yorkshire from 1866 to 1974. The population is recorded in the National Censuses. It was amalgamated with several other parishes to form the new urban district of Sheffield in 1974. During this period, the urban district covered an area of in the centre of the city of Sheffield. History The original settlement

## System Requirements For Photoshop 2022 ():

CPU: Intel Core i3-500 (2.93 GHz), Intel Core i5-650 (2.93 GHz) or higher RAM: 4 GB RAM Graphics: NVIDIA GeForce GT 240, AMD Radeon HD 5770 or higher Hard Drive: 18 GB free space OS: Windows 7, 8.1 (64-bit) or 10 View Online About the Game: Crafted with the teamwork of 80+ seasoned writers, the team at developer Aksys Games has created a brand new story

#### Related links:

https://dawnintheworld.net/photoshop-2022-activator-for-windows-2022/

https://magic-lamps.com/wp-content/uploads/2022/06/Adobe Photoshop 2022 Version 2302.pdf

https://hestur.se/upload/files/2022/06/8HLsVmls7NEwrHdE3jbr 30 66290600f77de0f9252df1ece0c93527 file.pdf

https://egvpt-aquarium.com/advert/adobe-photoshop-2021-version-22-5-1-kevgen-for-lifetime-final-2022/

http://duhocnewworld.com/wp-content/uploads/2022/06/Photoshop 2022 Version 2301 Product Key And Xforce Keygen Serial Key.pdf

https://kingspremiumhemp.com/wp-content/uploads/2022/06/Photoshop 2022.pdf

http://lovetrustfoundation.com/photoshop-2022-keygen-crack-setup-latest/

https://dev.izvflex.com/advert/adobe-photoshop-2020-version-21-install-crack-download-for-pc/

https://rackingpro.com/warehousing/23093/

https://asigurativiitorul.ro/wp-content/uploads/2022/06/fraivan.pdf

http://steamworksedmonton.com/photoshop-cs4-product-key-and-xforce-keygen-activation/

https://colorbase.ro/photoshop-2021-version-22-3-crack-full-version-with-kev-download/

https://www.cameraitacina.com/en/system/files/webform/feedback/enssere569.pdf

https://anyjobber.com/wp-content/uploads/2022/07/Adobe Photoshop 2021 Version 2210.pdf

https://www.tragolink.com/adobe-photoshop-2022-version-23-1-1-install-crack-free-updated/

https://sttropezrestaurant.com/photoshop-2021-version-22-3-1-activation-free-download-pc-windows-updated-2022/

https://www.willingtonct.gov/sites/g/files/vyhlif1456/f/uploads/dog-license-form.pdf

https://shivnadarschool.edu.in/sites/default/files/webform/lelfedl919.pdf

http://yogaapaia.it/wp-content/uploads/2022/07/Photoshop 2022 Version 2302.pdf

https://coolbreezebeverages.com/photoshop-2021-version-22-4-hack-patch-pc-windows-latest-2022/